## Signing up for a Subscription.

Firstly, thank you for supporting Nested Knowledge. We hope this page will help you get set up with a subscription. Apart from these instructions we also have a video tutorial you can watch. Please reach out to support@nested-knowledge.com if you run into any issues, and we will be sure to promptly resolve your concern.

If you prefer video tutorials, check out this YouTube video we prepared.

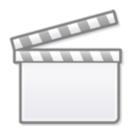

Video

## 1. Create and log into your NK account.

Check out this page if you need help with this step.

2. Go to your subscriptions by clicking on your name and "Subscriptions" in the top right hand corner of the page.

| About | Docs | Support | Auto          | Lit  | Jade          |  |  |
|-------|------|---------|---------------|------|---------------|--|--|
|       |      |         |               | Acco | ount          |  |  |
|       |      |         | Subscriptions |      | S             |  |  |
|       |      |         |               | Orga | Organizations |  |  |
|       |      |         |               | Sign | Out           |  |  |
|       |      |         |               |      |               |  |  |

3. You can purchase a subscription for yourself or your organization. Toggle to the correct option for you and select the subscription plan you'd like to purchase. Then accept the terms and conditions , and hit "Checkout."

1/3

| payment; Academic tier will be s      | Manage Your Subscriptic<br>Individual Organization (1)<br>and may be canceled any time. Your<br>ubject to review, see qualifications.<br>e for you, please contact us: sales@r | r subscription will be effective upon<br>If you have any questions about |  |  |  |  |
|---------------------------------------|----------------------------------------------------------------------------------------------------|--------------------------------------------------------------------------|--|--|--|--|
| Select a Subscription Tier            |                                                                                                    |                                                                          |  |  |  |  |
| Academic<br>Unlimited Access          | Business<br>Unlimited Access                                                                                                    | Enterprise<br>Premium Support & Training                                 |  |  |  |  |
| <sup>\$</sup> 19.95                   | <sup>\$</sup> 195                                                                                                    | <sup>\$</sup> 575                                                        |  |  |  |  |
| Per User, Monthly                     | Per User, Monthly                                                                                                    | Per User, Monthly                                                        |  |  |  |  |
| ⊘ Unlimited Nests                     | ⊘ Unlimited Nests                                                                                                    | Our Unlimited Nests                                                      |  |  |  |  |
| ⊘ Full Feature Access                 | ⊘ Full Feature Access                                                                                                    | ✓ Full Feature Access                                                    |  |  |  |  |
| <ul> <li>Technical Support</li> </ul> | ⊘ Technical Support                                                                                                    | ⊘ Technical Support                                                      |  |  |  |  |
|                                       | ⊘ Training & Onboarding                                                                                                    | ⊘ Training & Onboarding                                                  |  |  |  |  |
|                                       |                                                                                                    | ⊘ Research Support                                                       |  |  |  |  |
|                                       |                                                                                                    | O Custom Development Requests                                            |  |  |  |  |
| ✓ I accept the terms and condit       | ions                                                                                                    | Checkout 🖸                                                               |  |  |  |  |

4. Fill out your payment information and hit "Subscribe."

| Nested Knowledge                                                                                                    | Contact informat    | Contact information                                                                                                    |  |  |  |
|----------------------------------------------------------------------------------------------------|---------------------|----------------------------------------------------------------------------------------------------|--|--|--|
| Subscribe to Academic Tier                                                                                                   | Email               | Email                                                                                                    |  |  |  |
| 519.95 month                                                                                                    | Payment method      |                                                                                                    |  |  |  |
| ain full access to AutoLit & Synthesis, with no<br>striction on nests. Note: this tier is only available to<br>ademic users. | Card                | US bank account                                                                                                    |  |  |  |
|                                                                                                    | Card information    | Card information                                                                                                    |  |  |  |
|                                                                                                    | 1234 1234 1234 1    | 234 VISA 🚺 📆 🕼                                                                                                    |  |  |  |
|                                                                                                    | MM / YY             | CVC                                                                                                    |  |  |  |
|                                                                                                    | Name on card        |                                                                                                    |  |  |  |
|                                                                                                    |                     |                                                                                                    |  |  |  |
|                                                                                                    | Country or region   |                                                                                                    |  |  |  |
|                                                                                                    | United States       | United States                                                                                                    |  |  |  |
|                                                                                                    | ZIP                 |                                                                                                    |  |  |  |
|                                                                                                    |                     | for secure 1-click checkout<br>Nested Knowledge and thousands of                                                                                      |  |  |  |
| vered by stripe Terms Privacy                                                                                                |                     | Subscribe                                                                                                    |  |  |  |
|                                                                                                    | to charge your card | By confirming your subscription, you allow Nested Knowled<br>to charge your card for this payment and future payments<br>accordance with their terms. |  |  |  |

×

From: https://wiki.nested-knowledge.com/ - Nested Knowledge

Permanent link: https://wiki.nested-knowledge.com/doku.php?id=wiki:autolit:admin:subscription&rev=1686096895

Last update: 2023/06/07 00:14